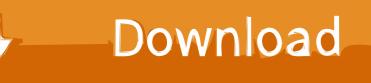

Audiobooks Von Itunes Auf Das IPhone

## Overview

Einen Monat nach dem nordkoreanischen Angriff geraten die Vereinigten Staaten in eine Anarchie. Alles ist ungewiss, nur eines ist sicher – es wird viele Tote gebe. In einer Zeit, in der die Bedrohung noch nie so real war, schildert die Trackers-Serie, welche Auswirkungen ein EMP-Angriff haben könnte. Explosive, harte Action, geradezu aus den Schlagzeilen gerissen. Steve Konkoly: »Nicholas Sansbury Smith zündet das postapokalyptische Genre mit Trackers neu.« Matthew Mather: »Eine actiongeladene Story über die EMP-Apokalypse, voller brutaler Kämpfe und großartiger Figuren.« Dr. Arthur Bradley: »Ein nuklearer EMP-Schlag ist nach wie vor eine der am wenigsten verstandenen, aber verheerendsten Bedrohungen für die industrialisierte Welt.« Tom Abrahams: »Man dachte schon, das postapokalyptische Genre hätte seine Unterhaltungskraft verloren, und da erscheint Trackers. Eine wunderbare Mischung aus militärischer SciFi, Polit-Verschwörung und Dystopie.« Audiobooks Von Itunes Auf Das IPhone

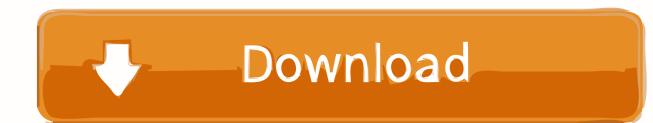

Discover more ways to listen. On a PC, you can buy and listen to audiobooks in iTunes. Use Siri to play audiobooks on your iPhone, iPad, .... Most people are aware that you can buy audiobooks from Apple iTunes on the iPad, iPad Mini or iPhone .... Currently, iOS devices (i.e. iPhone, iPad and iPod Touch) are not able to download M4B or MP3 files directly to the device outside iTunes. This means that such .... Are you looking for the method about how to transfer audiobook to iPhone? This guide will show you how to transfer audiobook from iTunes to .... You need to transfer audiobooks to iTunes library first. Just follow below to make it: Step 1: Set manual management of your iPhone 1. Connect your iPhone to .... First you add the book to iTunes then you sync to the iPhone using the correct Audio Books link in iTunes .... Transfer Audiobooks to iPhone without iTunes. EaseUS MobiMover is the smart and easy-to-use iOS data transfer software can help you transfer audiobooks, as .... iTunes will now treat this file as an audiobook rather than as a music file, ensuring proper playback on any of your devices. Filed Under: iPhone, iPad, iTunes, iOS, .... You can open and play .m4b files on computer using iTunes for Windows or Mac. You can also sync the audio books in M4B file format from computer to iPhone .... itunes is the reason why im hatin on my iphone... Read more. Show less. Reply 9 .... iTunes identifies audiobook files versus music files by the name suffix ".m4b," but other than that the files are very similar to the .m4a format for .... Audiobooks you sync from iTunes to your iOS device get shunted into the iBooks app, where you can play them back as you used to in the .... If you want to put audiobook CDs onto your computer, iPhone, or iPad, importing them into iTunes or Apple's Music app is the easy part. Audiobooks have the habit of not showing up or syncing on iPhone via iTunes in iOS 7. Here are some things to try and fix the audiobook .... This video shows you how to find audiobooks on your iPhone or iPad. ... audiobooks that you've previously .... iTunes is optimized for music CDs, and it's hard to figure out how to import quality audiobook files that are as easy to use on an iPhone or iPod as the .... You can transfer audiobooks from iTunes to iPhone, your computer or you can also share the audiobooks with other iOS devices and use .... Individual digital audiobooks are sold from Apple and played through iTunes on the Mac (not Apple Books) or Apple Books on iPhone, iPad, .... After you transfer your audiobooks from iTunes, they will be added to the audiobook section of your Apple device's iBooks app. Follow these steps to find your .... If you bought some audiobooks on iTunes Store and don't know how to sync/transfer your iTunes Audiobooks to iPhone, here's what you need to know to rip ... 5b8c838b47

## Lamaze Classic Discovery Baby Bookl

Kabali (Tamil) 2 Tamil Dubbed Torrent Downloadl Mubarakan Movies In Hindi Free Downloadl Download Wondershare Winsuite 2012 Free Trial A Comprehensive Grammar Of The English Language (Randolph Quirk, 1985).pdfl Free Download Cricket 2007 For Windows Xpinstmankl Kim Jung Gi Sketchbook Torrentl Da Possessed Movie Torrent Downloadinstmankl descargar libro pupila de aguila pdf gratis X-force AutoCAD Plant 3D 2012 Crack